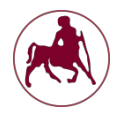

**ΕΑΡΙΝΟ ΕΞΑΜΗΝΟ 2018 – 2019**

# **ΕΡΓΑΣΤΗΡΙΟ 5**

### *Ασκήσεις*

a) Να γράψετε πρόγραµµα σε assembly το οποίο να διαβάζει έναν θετικό ακέραιο αριθµό (σε δεκαδικό σύστηµα αρίθµησης) και να τον εµφανίζει στο δυαδικό σύστηµα. Θεωρείστε ότι θέλουµε αναπαράσταση αριθµών µέχρι και 8 bit (δηλαδή 28-1=255). Όπως γνωρίζετε η µετατροπή από δεκαδικό σε δυαδικό σύστηµα γίνεται µε συνεχείς διαιρέσεις του δεκαδικού αριθµού µε την βάση του συστήµατος (δηλαδή το 2). Η διαδικασία σταµατά όταν το πηλίκο γίνει µηδέν. Ο ισοδύναµος δυαδικός αριθµός είναι η προβολή των υπολοίπων (αντιπροσωπεύουν τα bit) από το τέλος προς την αρχή. Θέλουµε τα υπόλοιπα της διαίρεσης να τα αποθηκεύετε σε πίνακα και όταν τελειώνει η διαδικασία να εµφανίζονται στην κονσόλα τα στοιχεία του πίνακα τα οποία αποτελούν και τον δυαδικό αριθµό. Στην κονσόλα θα πρέπει να εµφανίζονται 8 bit.

Υπόδειξη: Ένας τρόπος είναι να αρχικοποιήσετε τον πίνακα µε µηδέν (σε όλες του τις θέσεις) και στην συνέχεια όταν προκύπτει υπόλοιπο να το εισάγετε στον πίνακα στην κατάλληλη θέση (σε περίπτωση που ο αριθµός χωράει σε λιγότερα bit τα υπόλοιπα είναι µηδενικά τα οποία θα τυπώνει το πρόγραµµα διότι αρχικοποιήσατε τον πίνακα µε µηδέν).

Το πρόγραµµά σας κατά την εκτέλεση θα πρέπει να έχει την ακόλουθη µορφή:

Please give the decimal number: 5 The binary number is: 00000101

b) Να γράψετε πρόγραµµα σε assembly το οποίο να υλοποιεί τον αλγόριθµο της ταξινόµησης insertion sort. Το πρόγραµµα σας θα πρέπει αρχικά να εισάγει δεδοµένα σε πίνακα ακεραίων 6 θέσεων και στην συνέχεια χρησιµοποιώντας τον αλγόριθµο insertion sort να ταξινομεί τα στοιχεία αυτά κατά φθίνουσα σειρά.

*Αλγόριθμος ταξινόμησης Insertion Sort:*

```
for (i = 1; i < N; i++)for (j = i; (j > 0) && (A[j] > A[j-1]); j = -)swap(A[j], A[j-1]);
```
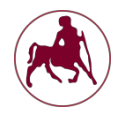

#### **ΕΑΡΙΝΟ ΕΞΑΜΗΝΟ 2018 – 2019**

Το πρόγραµµά σας κατά την εκτέλεση θα πρέπει να έχει την ακόλουθη µορφή:

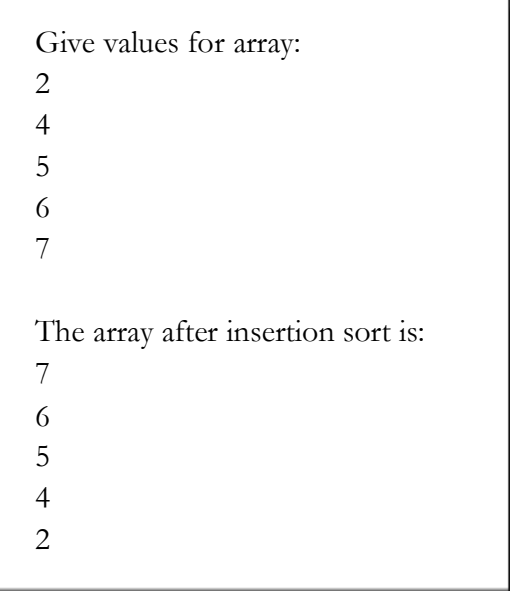

## *Υπενθύµιση*

Τα προγράµµατα που θα παραδίδετε, θα βαθµολογούνται για την ορθότητα τους αλλά και για την σωστή µορφοποίηση (στοίχιση, σχόλια, κλπ.).

## *Σχετικά µε την παράδοση των ασκήσεων*

Η παράδοση της εργαστηριακής άσκησης θα πρέπει να γίνει µέχρι την Τρίτη 26/3 και η εξέτασή της θα πραγµατοποιηθεί την Τετάρτη 27/3 και ώρα αναλόγως του εργαστηρίου στο οποίο είστε εγγεγραµµένοι.

Σε περίπτωση απουσίας του φοιτητή από το εργαστήριο είναι υποχρεωτικό να σταλούν οι ασκήσεις σε ηλεκτρονική µορφή. Για την υποβολή των ασκήσεων, θα δηµιουργήσετε ένα φάκελο µε όνοµα, το όνοµα, το επώνυµο και τον ΑΜ σας, πχ.onoma-epwnymo-211xxxx, και θα αντιγράψετε σε αυτόν µόνο τα δύο .s αρχεία. Στην συνέχεια θα συµπιέσετε τον φάκελο (rar ή zip). Τέλος θα ανεβάσετε τον συµπιεσµένο φάκελο στο eclass.